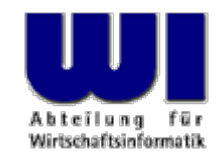

# **An Introduction to Procedural and Object-oriented Programming (Object Rexx) 3**

Exceptions, References, Directives (::routine, ::requires)

#### **Prof. Rony G. Flatscher**

Vienna University of Economics and Business Administration ■ Wirtschaftsuniversität Wien ■ Augasse 2-6 ■ A-1090 Wien Automation of Windows and Windows Applications (Object Rexx) 3, p.1  $\Box$  General Mindows Anglications (Object Rexx) 3, p.1  $\Box$  O Prof. Rony G. Flatscher

### **Classic Rexx Execution of Programs**

- File containing the program gets loaded
- Usually 1st line, 1st column start of the string: **/\***
- Thereafter line by line
	- Read statement
	- Check statement for syntactical errors
	- Execute (interpret) statement
- Lines, which are not visited are usually not checked for syntax errors!
	- I.e. in **IF** statements the **THEN** or the **ELSE**-branch
	- Potential time bombs:
		- Sometimes (maybe even after years!) a statement may be visited, which is syntactically wrong and therefore causes the program to be aborted ("all of a sudden")

## **Object Rexx and Regina (cf. http:/www.rexx.org) Execution of Programs**

- File containing the program gets loaded
- **All lines** are read
	- **All** statements are syntactically checked and translated into a compressed intermediary code ("tokenized image"), which later gets executed

→ **No syntactic time bombs!**

- **::REQUIRES** directives are carried out
- Remaining directives (**::ROUTINE**, **::CLASS**, **::METHOD**) are carried out
- Program starts with the very first statement before the first directive
	- For modules the program (all statements before the first directive) can be used to initialise the modules themselves

### **Exceptions**

- Categories (Conditions)
	- **SYNTAX** Statement not syntactically correct
	- **FAILURE** Error in external program
	- **ERROR** Error in external program, not intercepted with "FAILURE" oder "ANY"
	- **HALT** Ctl-C (Ctl-Break): user aborts program
	- **NOVALUE** Using a non-initialised variable
	- **USER** User-defined exceptions
	- **LOSTDIGITS** Needs more digits than **NUMERIC DIGITS**
	- **NOMETHOD**, **NOSTRING**, **NOTREADY** (later ... )
	- **ANY** Intercepts (represents) **all** exceptions

### **Exceptions**

- Invoking the intended (programmed) exception handling statements with
	- **CALL {on|off} category [NAME label]**  use a procedure to deal with the exception (from which one can return)
	- **SIGNAL {on|off} category [NAME label]**  transfer control to the statements at the given label
- Intercepting ("catching") exceptions can be activated with the keyword **ON**, and deactivated with **OFF**
- One of the aforementioned categories, if using the user defined exception category **USER**, then it gets followed by the userdefined exception identifier
- **NAME** optional, allows for defining a label which serves as the **CALL** or **SIGNAL** target
	- If no explicit label is given, then the interpreter looks for a label which has the same name as the exception

### **Exceptions**

- **Hint:** Windows Workbench
	- It is not possible to use the category **ANY** for interception!
	- The Workbench intercepts all unhandled exceptions by using **ANY**
- All exceptions can only be intercepted in the scope of the calling program
	- Hence, the triggering of an exception with the **RAISE** statement is only interceptable in the caller
	- Exception: **SYNTAX**

### **Dealing with Exceptions in a General Manner**

- Generally dealing with exceptions
	- Copy the label and its code to the end of your programs
	- Activate the exception handling with the "SIGNAL ON" statement at the beginning of your program

```
SIGNAL ON ANY /* no label, hence "ANY" 
*
/
  ... Your Rexx-code ...ANY: /* target for any exception */
 exc rc = RC /* save return code */exc_sigl = SIGL /* save line number */exc_type = CONDITION("
C") /* get exception type */
 CALL say2stderr "REXX 'RC':" exc_rc
 CALL say2stderr " type:" exc_type
 CALL say2stderr 
  CALL say2stderr " in line:" exc_sigl
  CALL say2stderr " " SOURCELINE(exc_sigl)
  EXIT -1 /* indicate error */
SAY2STDERR: \frac{1}{2} /* write to STDERR: */
  CALL LINEOUT "STDERR:", ARG(
1)
 RETURN
```
#### **Exceptions, Example 1**

```
/* */
SIGNAL ON SYNTAX NAME ANY /* target name "ANY" given */
SAY Nix /* Variable not initialized! */
EXIT 0ANY: /* target for any exception */
 exc rc = RC /* save return code */
 exc sigl = SIGL /* save line number */exc_type = CONDITION("
C") /* get exception type */
 CALL say2stderr "REXX 'RC':" exc_rc
 CALL say2stderr " type:" exc type
 CALL say2stderr 
 CALL say2stderr " in line:" exc_sigl
 CALL say2stderr " " SOURCELINE(exc_sigl)
 EXIT -1 /* indicate error */
SAY2STDERR: /
* write to STDERR: */
  CALL LINEOUT "STDERR:", ARG(
1)
 RETURN
```
#### **Output:**

#### **NIX**

#### **Exceptions, Example 2**

```
/* */
   SIGNAL ON NOVALUE NAME ANY SAY Nix /* Variable not initialized! */
    EXIT 0ANY: /* target for any exception */
     exc rc = RC /* save return code */exc sigl = SIGL /* save line number */exc_type = CONDITION("
C") /* get exception type */
     CALL say2stderr "REXX 'RC':" exc_rc
     CALL say2stderr " type:" exc type
     CALL say2stderr 
     CALL say2stderr " in line:" exc sigl
     CALL say2stderr " " SOURCELINE(exc_sigl)
     EXIT -1 /* indicate error */
    SAY2STDERR: /
* write to STDERR: */
     CALL LINEOUT "STDERR:", ARG(
1)
     RETURN
Output:
   REXX 'RC': RCtype: NOVALUE
     in line: 3SAY Nix
```
Automation of Windows and Windows Applications (Object Rexx) 3, p.9 © Prof. Rony G. Flatscher

## **Raising Exceptions**

- Usually, the Rexx-Interpreter raises exceptions ... but you can do it also
- **RAISE** statement
	- **RAISE** category
		- Creates ("raises") the given exception
	- **RAISE PROPAGATE**
		- Can only be given **during** exception handling
		- Re-creates the same exception in the caller, which allows the caller to also intercept it

### **Raising Exceptions, Example 1**

```
/**/
SAY "hallo"RAISE SYNTAX 9.1 /* Pretend syntax error # 9.1 */ 
EXIT 0
```
#### **Output:**

#### **hallo**

**3 \*-\* RAISE SYNTAX 9.1 /\* Pretend syntax error # 9.1 \*/ Error 9 running C:\TEMP\wi-pub\lv\poolv\code\script5.rex line 3: Unexpected WHEN or OTHERWISE Error 9.1: WHEN has no corresponding SELECT**

### **Raising Exceptions, Example 2**

```
/**/
SIGNAL ON SYNTAX /* no label, hence "SYNTAX" */ 
SAY "hallo"RAISE SYNTAX 9.1 /* Pretend syntax error # 9.1 */ 
EXIT 0
```
*SYNTAX***:** /\* target for any exception \*/ SAY "In SYNTAX-exception handling code."  $EXTT -1$ 

#### **Output:**

**halloIn SYNTAX-exception handling code.**

## **Raising Exceptions, Example 3**

```
/**/
    SIGNAL ON ANY /* no label, hence "ANY" */ 
    SAY "hallo"RAISE SYNTAX 9.1 /* Pretend syntax error # 9.1 */ 
    EXIT 0ANY: /* target for any exception */
     exc rc = RC /* save return code */exc_sigl = SIGL /* save line number */exc_type = CONDITION("
C") /* get exception type */
     CALL say2stderr "REXX 'RC':" exc_rc
     CALL say2stderr " type:" exc_type
     CALL say2stderr 
     CALL say2stderr " in line:" exc_sigl
      CALL say2stderr " " SOURCELINE(exc_sigl)
      EXIT -1 /* indicate error */
    SAY2STDERR: /
* write to STDERR: */
      CALL LINEOUT "STDERR:", ARG(
1)
     RETURNOutput:
   halloREXX 'RC': 9type: SYNTAX
      in line: 4RAISE SYNTAX 9.1 /* Pretend syntax error # 9.1 */
```
Automation of Windows and Windows Applications (Object Rexx) 3, p.13 © Prof. Rony G. Flatscher

## **Variables (Rexx)**

- **Strings**
- Stem-Variables, which allow storing strings
- Arguments for procedures/functions
	- **Only** strings allowed in classic Rexx, hence
	- No Stem-Variable allowed as an argument!
		- EXPOSE statement allows access to stem variables of the caller by breaking the (desired) insulation of the local scope (created with the PROCEDURE statement right after the label)

## **Variables (Object Rexx)**

- Variables are **References** to instances of Object Rexx classes
	- Strings
	- Stems
	- ... (more later ...)
- Arguments for procedures/functions
	- **PARSE ARG** statement
		- **Only** Strings allowed
		- No Stem-Variable !
		- **EXPOSE** statement allows access to a stem variable defined in the caller

#### – **USE ARG** statement

• **All** Objects are allowed as arguments

## **Routines (Object Rexx)**

- Routines are directives
	- Therefore they start with a double-colon (**::** )
	- Routines represent procedures and functions
		- There is no **EXPOSE** statement available to the routine
	- After a successful syntax check they are made available in the scope
		- of the program itself, and
		- in addition in all superordinate (calling) programs, **if** the keyword **PUBLIC** is given
	- Define their **own scope**, as if they were a program of their own!
		- Therefore labels are available **within** routines zum Aufrufen von Unterprogrammen und Funktionen daher möglich

### **Routines (Object Rexx): 1a**

```
/**/
SAY pp("hello") 
CALL oha \frac{1}{2} routine is called \frac{*}{2}SAY pp("hello")
EXIT 0pp : RETURN "<<<" || ARG(
1) || ">>>"
:: ROUTINE oha PUBLICSAY pp("holla")
  EXIT 0pp : RETURN "[" || ARG(
1) || "]"
```
#### **Output:**

**<<<hello>>>[holla] <<<hello>>>**

#### **Routines (Object Rexx): 1b**

```
/**/
SAY pp("hello") 
CALL oha \frac{1}{2} routine is called \frac{*}{2}SAY pp("hello")
EXIT 0pp : RETURN "<<<" || ARG(
1) || ">>>"
:: ROUTINE oha PUBLIC
  SAY pp("holla")
  EXIT 0pp : RETURN "[" || ARG(
1) || "]"
```
#### **Output:**

**<<<hello>>>[holla] <<<hello>>>**

### **Routines (Object Rexx): 1c**

```
/**/
SAY pp("hello") 
CALL oha \frac{1}{2} routine is called \frac{*}{2}SAY pp("hello")
EXIT 0pp : RETURN "<<<" || ARG(
1) || ">>>"
:: ROUTINE oha PUBLICSAY pp("holla")
  EXIT 0pp : RETURN "[" || ARG(
1) || "]"
```
#### **Output:**

```
<<<hello>>>[holla]
<<<hello>>>
```
### **Routines and Exceptions: 1**

• Routines are like external procedures/functions

```
/**/
SIGNAL ON USER TOO_SMALL /* intercept a user exception */ 
CALL checkAge 10
CALL checkAge 
3CALL checkAge 
7
EXIT 0TOO_SMALL: /* dealing with the user exception */
 SAY "// caught exception 'TOO_SMALL' \\"
 EXTT -1
::ROUTINE checkAge
 PARSE ARG age
 SAY "--> age:" age
 IF age < 6 THEN RAISE USER too small
            ELSE SAY "--> checked o.k."EXIT 0
```
#### **Output:**

```
--> age: 10
--> checked o.k.--> age: 3
// caught exception 'TOO_SMALL' \\
```
## **Routines and Exceptions: 2**

• Routines are like external procedures/functions

```
/**/
CALL ON USER TOO_SMALL /* intercept a user exception */ 
CALL checkAge 10
CALL checkAge 3
CALL checkAge 7
EXIT 0TOO_SMALL: /* dealing with the user exception */
 SAY "// caught exception 'TOO SMALL' \\"
 RETURN::ROUTINE checkAge
 PARSE ARG age
 SAY "--> age:" age
 IF age < 6 THEN RAISE USER too_small
            ELSE SAY "--> checked o.k."EXIT 0
```
#### **Output:**

```
--> age: 10
--> checked o.k.--> age: 3
// caught exception 'TOO_SMALL' \\
--> alter: 7--> checked o.k.
```
#### **Routines and Exceptions: 3a**

```
CALL ON ANY /* intercept anything that is not caught explicitly */ 
    CALL ON USER TOO_SMALL /* intercept a user exception */ 
    CALL ON USER too_big /* intercept a user exception */
    CALL checkAge 10
    CALL checkAge 3
    CALL checkAge 7
     EXIT 0ANY : SAY "in line:" SIGL "exception:" CONDITION("
C"); RETURN
    Too_small: SAY "// caught exception 'TOO_SMALL' \\"; RETURN
    TOO_BIG: SAY "// caught exception 'TOO_BIG' \\"; RETURN
     ::ROUTINE checkAge
      PARSE ARG age
       SAY '--> age:' 
age
      IF age < 6 THEN RAISE USER too small
                   ELSE IF age > 9 THEN RAISE USER too_big
                        ELSE SAY '--> checked o.k.'RAISE USER something_raised
       EXIT 0Output:
      --> age: 10
      // caught exception 'TOO_BIG' \\
      --> age: 3
      // caught exception 'TOO_SMALL' \\
      --> age: 7
      --> checked o.k.in line: 7 exception: USER SOMETHING_RAISED
```
Automation of Windows and Windows Applications (Object Rexx) 3, p.22 © Cases Constants Constants Constants Constants Constants Constants Constants Constants Constants Constants Constants Constants Constants Constants Const

#### **Routines and Exceptions: 3b**

**CALL** ON **ANY** /\* intercept anything that is not caught explicitly \*/ **CALL** ON **USER TOO\_SMALL** /\* intercept a user exception \*/ **CALL** ON **USER too\_big** /\* intercept a user exception \*/ CALL checkAge 10 CALL checkAge 3 CALL checkAge 7 EXIT 0**ANY :** SAY "in line:" SIGL "exception:" CONDITION(" C"); **RETURN Too\_small:** SAY "// caught exception 'TOO\_SMALL' \\"; **RETURN TOO\_BIG:** SAY "// caught exception 'TOO\_BIG' \\"; **RETURN ::ROUTINE checkAge** PARSE ARG age SAY '--> age:' age IF age < 6 THEN **RAISE USER too\_small** ELSE IF age > 9 THEN **RAISE USER too\_big** ELSE SAY '--> checked o.k.'**RAISE USER something\_raised** EXIT 0**Output: --> age: 10 // caught exception 'TOO\_BIG' \\ --> age: 3 // caught exception 'TOO\_SMALL' \\ --> age: 7 --> checked o.k.in line: 7 exception: USER SOMETHING\_RAISED**

Automation of Windows and Windows Applications (Object Rexx) 3, p.23  $\heartsuit$  Prof. Rony G. Flatscher

## **Requires Directive (Object Rexx)**

#### • **::Requires** directive

- Allows naming a Rexx program
	- Hint: for porting purposes, enclose the filename in quotes (Unix is case sensitive)
- The interpreter will call the required program before carrying out any of the other directives (**::Routine**, **::Class**, **::Method** )
- Thereafter all of its *public* routines (and *public* classes!) are made available

### **CALL-Statement and Public Routines: 1/2**

```
/* cmd1.rex */
SAY "In" "cmd1.rex"
CALL cmd2SAY "In" pp("cmd1.rex")
```

```
/* cmd3.rex */
SAY " \1\ In" pp("cmd3.rex")
CALL cmd4SAY " \lambda \2\ In" pp("cmd3.rex")
EXIT 0
```

```
::ROUTINE pp
  RETURN "c3<<" || ARG(
1) || ">>c3"
```
#### **Ausgabe:**

```
In cmd1.rex/1/ In c2[cmd2.rex]c2
  \1\ In c3<<cmd3.rex>>c3
         In c4<cmd4.rex>c4\2\ In c3<<cmd3.rex>>c3
 /2/ In c2[cmd2.rex]c2
In c4<<cmd1.rex>>c4
```

```
/* cmd2.rex */
SAY " /1/ In" pp("cmd2.rex")
CALL cmd3SAY " /2/ In" pp("cmd2.rex")
EXIT 0
```

```
pp : 
  RETURN "c2[" || ARG(
1) || "]c2"
```

```
/* cmd4.rex */
SAY " In" pp("cmd4.rex")
EXIT 0
```

```
pp : 
  RETURN "c4<" || ARG(
1) || ">c4"
```

```
::ROUTINE pp PUBLIC
  RETURN "c4<<" || ARG(
1) || ">>c4"
```
#### **CALL-Statement and Public Routines: 2/2**

```
/* cmd1.rex */
SAY "In" "cmd1.rex"CALL cmd2SAY "In" pp("cmd1.rex")
```

```
/* cmd3.rex */
SAY " \1\ In" pp("cmd3.rex")
CALL cmd4SAY " \lambda^2 In" pp("cmd3.rex")
EXIT 0
```
**::ROUTINE pp** RETURN "c3<<" || ARG( 1) || ">>c3"

#### **Ausgabe:**

```
In cmd1.rex/1/ In c2[cmd2.rex]c2
   \1\ In c3<<cmd3.rex>>c3
          In c4<cmd4.rex>c4\2\ In c3<<cmd3.rex>>c3
 /2/ In c2[cmd2.rex]c2
In c4<<cmd1.rex>>c4
```

```
/* cmd2.rex */
SAY " /1/ In" pp("cmd2.rex")
CALL cmd3SAY " /2/ In" pp("cmd2.rex")
EXIT 0pp : 
  RETURN "c2[" || ARG(
1) || "]c2"
/* cmd4.rex */
SAY " In" pp("cmd4.rex")
EXIT 0pp : 
  RETURN "c4<" || ARG(
1) || ">c4"
::ROUTINE pp PUBLIC
  RETURN "c4<<" || ARG(
1) || ">>c4"
```
#### **Requires-Directive and Public Routines**

```
/* cmd2.rex */
                                               SAY " /1/ In" pp("cmd2.rex")
                                               EXIT 0pp : 
                                                 RETURN "c2[" || ARG(
1) || "]c2"
                                               ::Requires cmd3.rex
/* cmd3.rex */
SAY " \1\ In" pp("cmd3.rex")
EXTT
:: requires cmd4.rex
::ROUTINE pp
  RETURN "c3<<" || ARG(
1) || ">>c3"
                                               /* cmd4.rex */
                                               SAY " In" pp("cmd4.rex")
                                               EXITpp : 
                                                 RETURN "c4<" || ARG(
1) || ">c4"
                                               ::ROUTINE pp PUBLIC
                                                 RETURN "c4<<" || ARG(
1) || ">>c4"
/* cmd1.rex */
SAY "In" pp("cmd1.rex")
::REQUIRES cmd2.rex
Ausgabe:
```

```
In c4<cmd4.rex>c4\1\ In c3<<cmd3.rex>>c3
 /1/ In c2[cmd2.rex]c2
In c4<<cmd1.rex>>c4
```
Hier Vortrags-/Vorlesungstitel im Master eintragen Automation of Windows and Windows Applications (Object Rexx) 3, p.27 © Prof. Rony G. Flatscher